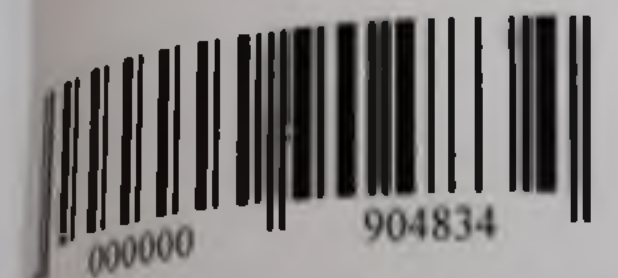

# лицензионный договор м 5624

Москва

 $1, 9$ era $5/2$  2022.

Общество с ограниченной ответственностью «Электронное издательство ЮРАЙТ» ние Емелиной Валерии Андреевны, действующего(-ей) на основании доверенности 09/001-22 19.09.2022, именуемое в дальнейшем «Лицензиар», с одной стороны, и Государственное профессиональное образовательное **«тономное** учреждение Чувашской Республики киашский педагогический колледж» Министерства образования и молодежной политики нашской Республики в лице директора Косолапова Геннадия Ивановича, действующего на сновании устава, именуемое в дальнейшем «Лицензиат», с другой стороны, вместе именуемые равнейшем «Стороны», а по отдельности - «Сторона», заключили настоящий Договор, далее Договор», о нижеследующем:

## 1. ОПРЕДЕЛЕНИЯ ПОНЯТИЙ

1.1. «Образовательная платформа ЮРАЙТ» (далее - Платформа) - Электронная бразовательная система, которая является совокупностью Произведений, представленных в бъективной форме, и образовательных сервисов. Произведения, представленные на Патформе, систематизированы таким образом, чтобы эти материалы могли быть найдены, юработаны, показаны с помощью ЭВМ. Использование образовательных сервисов Платформы происходит также с помощью ЭВМ. Платформа размещается на сайте по адресу: www.urait.ru. возможность индивидуального неограниченного доступа Платформе реализована Ha Пользователей к содержимому из любой точки, в которой имеется доступ к сети Интернет, содержимое соответствует требованиям ФГОС ВО и СПО. На Платформе присутствует возможность полнотекстового поиска по содержимому, формирования статистических отчетов по пользователям. Произведения на платформе представлены с сохранением вида страниц (оригинальной вёрстки). Для Пользователей, не имеющих доступа в Интернет, организован доступ к Произведениям через мобильное приложение Юрайт. Библиотека. Исключительные права на Платформу принадлежат Лицензиару. (Свидетельство о государственной регистрации базы данных № 2013620832 от 15.07.2013 г., Свидетельство о регистрации электронного средства массовой информации Эл № ФС77-78116 от 13.03.2020 г., Свидетельство о регистрации «Программы для электронной библиотечной системы «ЭБС ЮРАЙТ» № 2013615800 or 20.06.2013 r.). 12 Произведение - объект авторского права, права на использование которого <sup>п</sup>ринадлежат Лицензиару (электронные копии печатных изданий, самостоятельные исктронные издания), размещенный на Платформе и защищенный от несанкционированного Вепространения и использования программными средствами Лицензиара. 13 Сервисы Платформы - программные компоненты и интерфейсы платформы, <sup>пред</sup>назначенные для решения определенных образовательных задач. 1.4. Пользователь - физическое лицо, получившее доступ к Платформе или Роизведениям через авторизованный сервер Лицензиата либо от имени Лицензиата. 1.5. Личный кабинет - виртуальное рабочее пространство для работы Пользователя на Платформе.

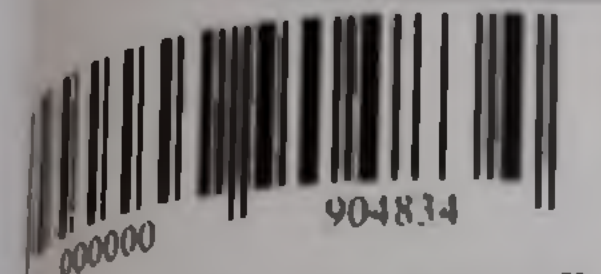

16. Администратор Лицензиата - лицо, назначаемое Лицензиатом и указанное и ини N21 к Договору, которому Лицензиаром предоставляются дополнительные ирелости использования Платформы в целях управления Пользователями Лицензиата и "УЕННЯ ОТЧЕТОВ.

почтовый домен - это совокупность почтовых ящиков, групп и редиректов, ная одним доменным именем. Почтовые ящики, относящиеся к почтоному домену, имеют дес злектронной почты общую часть после символа «@», являющуюся именем почтового gehä.

# 2. ПРЕДМЕТ ДОГОВОРА

2.1. По настоящему Договору Лицензиар обязуется предоставить Лицензиату право мызования Платформы на условиях простой (непсключительной) лицензии в пределах и побами, установленными Договором. Лицензиат обязуется оплатить передаваемые декиваром права использования Платформы в размере и сроки, установленные Договором.

2.2. Право использования Платформы, подлежащее предоставлению Лицензиату и метствии с настоящим Договором, включает:

- право на воспроизведение Платформы в форме запуска Платформы и использования возателями Произведений и сервисов Платформы в образовательных целях в рамках рициональных возможностей Платформы из любой точки подключения к сети Интернет;

- право на управление Лицензиатом правами и доступом Пользователей к Платформе. **МИЧЕСТВО** определяется одновременных соответствующих сторонами доступон  $\mathbf{B}$ зможениях к Договору.

2.3. Территория, на которой допускается использование Платформы - территория всего 474

# 3. ПОРЯДОК ПЕРЕДАЧИ

3.1. Лицензиар предоставляет, а Лицензиат получает право использования Платформы в <sup>преме</sup>тех Произведений, сервисов и на срок, которые указаны в Приложении № 2 к Договору.

3.2. Передача права использования оформляется актом приема-передачи (Приложение №

подписываемым уполномоченными представителями сторон. Право использования чирормы считается предоставленным с момента подписания Сторонами акта приема-Федачи. -

3.3. Лицензиар предоставляет Лицензиату право использования Платформы путём чесения Лицензиаром в настройки системы <sup>10</sup> пресов серверов Лицензиата. Первона IP Фесов серверов и других технических устройст заполняется Лицензиатом согласно форме риложения Nel к Договору. Шицензиат не вправе указывать в заявке IP пред других <sup>Фидических</sup> или физических лиц, не имеющих к не и непосредственного отношения 3.4. Пользователи Лицензинг могут получ ть доступ к Платформе и с ЭВМ. IP-адреса  $\frac{1000 \text{ pH}}{1000 \text{ pH}}$  на потребуется получитель погину и паролю, на чет потребуется врегистрироваться в личном кабинете, подключившись первоначально с II-паре Лицензиата. и прироваться в личном кабинете, подключившие email Пользователя Ред трация или иноразовая Авторизация Поль ателя с помощью ЭВМ, IP-адреса кот разовая Авторизация Поль ателя с помощью ЭВМ, IP-адреса кот развитился или пестройки Платформы, подтверждае принадлежность Пользователя к учащимся или

.<br>Лицензиата. В дальнейшем подтвержденный Пользователь получает доступ к ние из любой точки, в которой имеется доступ к сети Интернет.

1 Лицензиар вносит в настройки системы информацию об уполномоченных лях Лицензиата с правами Администратор Лицензиата. Администратор Лицензиата волучать доступ к Платформе как и другие Пользователи, а также регистрировать на порис тругих Пользователей Лицензиата или подтверждать принадлежность к Лицензингу которые зарегистрировались на Платформе самостоятельно. Процедура Пользователей Лицензиата к Администратору Лицензиата для регистрации или дения регистрации на Платформе, для осуществления доступа к Платформе, пируется Лицензиатом самостоятельно.

за Платформа позволяет пользователю, зарегистрированному и авторизованному и пой системе учебного заведения (или обособленного подразделения учебного переходить на сайт Платформы без дополнительной регистрации и авторизации переход на сайт Платформы). Для этого, в электронной системе учебного Лицензиатом самостоятельно должна быть размещена специальная ссылка (ссылки) в прорму Инструкция по созданию соответствующей ссылки размещены на странице **Examine info/ebs-integration.** 

В случае отсутствия у Лицензиата внешних статических IP-адресов или их преставления Лицензиару, подтверждение принадлежности Пользователя к учащимся или правнам Лицензиата возможно только с помощью Администратора Лицензиата или на способу, описанному в п. 3.6 Договора.

## 4. ПРАВА И ОБЯЗАННОСТИ ЛИЦЕНЗИАРА

41 Лицензиар обязан:

• П. Обеспечить предоставление прав использования Платформы, в количестве, Приложением №2 к Договору.

412 Обеспечить Лицензиату и Пользователям информационную и техническую в соответствии с условиями настоящего Договора.

413 Обеспечивать круглосуточный доступ к Платформе на протяжении всего срока Договора. При этом Лицензиар не несет ответственности за отсутствие доступа к не по причинам неисправности или некорректной настройки аппаратного и Примение обеспечения Лицензиата или Пользователя.

14. Обеспечить функциональность Платформы в соответствии с Пользовательским положи, размещенным на сайте Платформы.

чил за свой счет и в возможно короткие сроки устранить выявленные в ости Платформы дефекты в соответствии с предоставленными гарантийными **Маниства (Раздел 7 Договора).** 42 Лицензиар вправе:

за Забловировать учётную запись Лицензиата или приостановить доступ Лицензиату полновителям, имеющим доступ от имени Лицензиата, на Платформе если:

4211 и пензиат допустил просрочку оплаты Лицензиару вознаграждения на срок Весь (ПИТИ) - алендарных дней;

42.12 Лицен изгили Пользователь, нарушает законодательство Российской Федерации

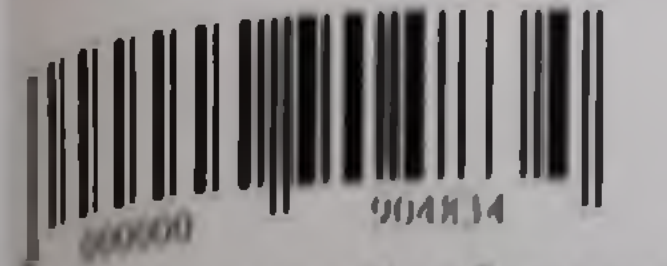

инслиектуальной собственности.

42.2. Отказаться от исполнения Договора в одностороннем порядке без выплаты приня санкций со своей стороны, в случае просрочки Лицензиатом выплаты денежных на срок более 10 (Десяти) календарных дией.

4.2.3. Липензиар вправе для поддержания работоспособности и усовершенствования пформы, проводить профилактические работы, в ходе которых возможно частичное или на ограничение доступа к Платформе, а также частичное или полное ограничение повывания возможностей Платформы. Время проведения профилактических работ не нется перерыном в предоставлении доступа и не может рассматриваться как нарушение еннаром своих обязательств, предусмотренных настоящим Договором. Предварительное прование происления профилактических работ с Лицензиатом не требуется.

424 Липсизиар вправе в любое время изменять оформление и пользовательский треле Платформы, ее содержание, содержание предоставляемых функций, в том числе, нешть или дополнять используемые скрипты, программное обеспечение, и другие объекты. сказусмые или хранящиеся на Платформе, любые серверные приложения без обязательного енисния об этом Лицензиата.

### 5. ПРАВА И ОБЯЗАННОСТИ ЛИЦЕНЗИАТА

5.1. Лицензиат обязан:

511. Своевременно оплатить лицензионное вознаграждение за предоставление права валювания Платформы в размере и в сроки, установленные Договором;

- 1.2. Соблюдать правила работы с Платформой, описанные в Пользовательском вашении, размещенном на сайте Платформы;

5.1.3. Не допускать использование Платформы людьми и организациями, не имеющими на такое использование;

51.4. Не совершать относительно Платформы другие действия, нарушающие е подательство Российской Федерации и международные нормы по авторскому праву и на вованию объектов интеллектуальной собственности;

5.1.5. Немедленно уведомить Лицензиара о любом обнаруженном нарушении

ности или уязвимостей в системе защиты Платформы;

- 5.1.6. Информировать Пользователей об установленных Лицензиатом ограничениях воезния Произведений и функциональных возможностях Платформы:
- 117 В течение 5 (Пяти) рабочих дней после получения от Лицензиара доступа к после не в течение 5 (инти) рабочих диси после получаеть указанный акт и направить **Валицензиару.**
- 518 Иазначить ядминистратора Платформы, в обязанности которого входит поление регистрации и подтверждения пользователей, прохождение пользователями регистрации и подтверждении пользователей.<br>В делиного велици-тура. Администратор Платформы указывается в приложении 1 к **CONTRACTOR**
- 5.1.9. В течение 30 дней со дня подписания Договора назначить в учебном заведении под ответительное за интеграцию с Платформой (далее - Ответственный за интеграцию). В вые 90 лией с момента подписания Договора Ответственный за интеграцию должен в следних лиен с момента подписания Договора Ответственных собразовательной

и на Блатьном сайте учебного заведения активные гиперссылки на Платформу, а и обучающие (вводные) курсы, размещенные на Платформе и доступные Липензиату. 5110 В течение 30 дней со дня подписания Договора назначить Ответственного за пользователей по работе с Платформой (далее - Ответственный за обучение), в которого входит распространение информации между преподавателями и е возможности пользоваться Платформой, приглашение на отучающие (вводные) проранцование преподавателей, сотрудников и студентов учебного заведения о обучающих мероприятиях, программах повышения квалификации и сертификации пользователей по иных форматов обучения пользователей по инициативе учебного с согласованием с представителями Платформы.

с П При подписании Договора предоставить Лицензиару информацию о назначении пратора Платформы, Ответственного за интеграцию и Ответственного за обучение, оперативной связи с ними (телефон, электронная почта), информацию о выполнении педает предусмотренных п. 5.1.8—5.1.10 Договора.

5112 В случае смены администратора Платформы, Ответственного за интеграцию, последного за обучение информировать Лицензиара о такой смене в гечение 10 рабочих пла дня, когда такая смена была произведена.

52 Лицензиату и его Пользователям предоставляются права использования пластений следующим образом: поиск, просмотр, чтение Произведений. Для удобства пользователи могут обращаться к дополнительным сервисам, предлагаемым поналом Платформы.

5.3 Лицензиат и его Пользователи не вправе:

531 Использовать Платформу и/или Произведения и/или их части в коммерческих **CEL** 

5 3.2. Передавать предоставленное право использования Платформы третьим лицам;

5.3.3. Воспроизводить или записывать полные тексты Произведений, предоставляемых пром на возмездной основе, на любые виды носителей или хранилищ данных Ветренять Произведения и их копин как на возмездной, так и на безвозмездной основе:

- 3.4 Воспроизводить Платформу форме копирования и тиражирования  $\overline{B}$ провать и перерабатывать Платформу, дизассемблировать (превращать инструкции принятоство в относительно просто читаемый текст программы, изменять программу), в мелировать (преобразовывать объектный код в исходный текст) Платформу и ее менользовать Платформу иным несанкционированным способом, являющимся этомичесключительных прав, принадлежащих Лицензиару;

Осуществлять действия, направленные на дестабилизацию функционирования посуществлять действия, направленные доступа к управлению Платформой пользов пользов последних поставительствов. Доступ к которым разрешен только разделов тв том числе в разделении действия, включая действия, для Платформи не предназначена (в т.ч., но не ограничиваясь, DDoS-атаки и иные **NEW YORK BRIDGE (STATE OF ALL)** 

54. Лишензиат вираве требовать от Лицензиара устранения последнители по предоставление предоставленными гарантийными **Компании (Раздел 7 Договора).** 

# 6. ЛИЦЕНЗИОННОЕ ВОЗНАГРАЖДЕНИЕ

в.1- За предоставленное право использования Платформы настоящим Договором в.1. За председниовременная выплата Лицензиатом лицензионного вознаграждения в ок вознаграждения в семьсот восемьдесят один рубль 00 копеек) без на основании статей 346 12 и 346 13 главы 26.2 Петера и полезное на основании статей 346 12 и 346 13 главы 26.2 Петера ек відини статей 346 12 и 346 13 главы 26 2 Налогового колекса

писизнат выплачивает лицензионное вознаграждение в следующем порядке. **Оследвини)** 

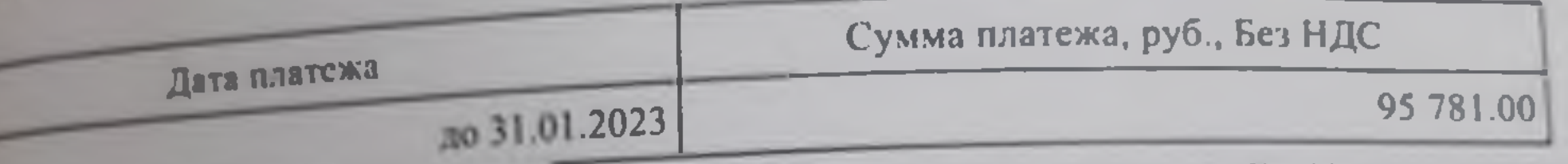

Все расчеты по Договору производятся в безналичном порядке путем перечисления средств на расчетный счёт Лицензиара, указанный в разделе 14 настоящего Договора. • Валюта расчетов Сторон - россинский рубль.

Обязательство Лицензиата по оплате считается исполненным на дату зачисления

последств на расчетный счет Лицензиара.

# 7. ГАРАНТИИ

Плицензиар гарантирует, что он имеет все права на заключение настоящего Договора, пользование Платформы способами, необходимыми для предоставления доступа к полнее и Произведениям и использования их в соответствии с условиями Договора. плате гарантирует, что использование Платформы и Произведении в соответствии с Поговора не влечет за собой нарушение каких-либо прав и законных интересов **Data Jane** 

В случае если гарантии, содержащиеся в п. 7.1 Договора, будут нарушены. обязуется принять меры, которые обеспечат Лицензиату беспрепятственное не предоставленных по настоящему Договору прав, а в случае невозможности Беспрепятственное использование предоставленных прав возместить Лицензиату убытки, которые могут возникнуть у Лицензиата в связи с таким нарушением

Платформа предназначена для осуществления только тех функции, которые указаны послыском соглашении, размешенном на сайте Платформы. Какие-либо изменения, пожелания Лицензиата, связанные с функциональными не рассматриваются как рекламации и могут быть выполнены Лицензиаром на

ля при обявружении несоответствия функциональных возможностей Платформы. пользовательском соглашении, Лицензиар обязуется за свой счет и в возможно поведения устранить эти несоответствия. Данная гарантия действует в течение одного года **В ПОРТАВИЯ ЛИЦЕНЗИЯТУ ПРАВА ИСПОЛЬЗОВАНИЯ ПЛАТФОРМЫ.** 

74. Лишенинар обязуется предпринимать все зависящие от него действия - Лишенинар обязуется предпринимать все зависящие от постоянности за бесперебойной работы Платформы, однако Лицензиар не нееёт ответственности за **Вели в работе Платформы (в т. ч. аварийные), за недостаточное качество или скорость** 

таления данных, за полную или частичную утрату каких-либо данных, размещённых на поме. или за причинение любых других убытков, которые возникли или могут при пользовании Платформы, но не по вине Лицензиара.

16 Лицензиат подтверждает и соглашается с тем, что пользование Платформой не с устройств, использующих для доступа к Платформе нелицензионные, польные, в поманные программные приложения, операционные системы, иные дение средства. В случае несоблюдения Лицензиатом данного условия, денежные опличенные за доступ к Платформе, Лицензиату не возвращаются.

## 8. КОНФИДЕНЦИАЛЬНОСТЬ

**1. Стороны обязуются соблюдать режим конфиденциальности в отношении** пли о содержании Договора и иной информации, в том числе, помимо прочего: любой технологической, финансовой, технической или технологической информации, последованой Сторонами друг другу в связи с исполнением Договора.

• 2 В течение срока действия Договора, а также после его прекрашения по той или иной не Сторона, получившая от другой Стороны какую-либо информацию, связанную с платнем Договора, обязана: (а) сохранять конфиденциальность такой информации; (б) не полять такую информацию, являющуюся конфиденциальной, третьим лицам без полительного письменного согласия другой Стороны; и (в) не использовать плавленную информацию в каких-либо целях, кроме как для исполнения своих подальств по Договору.

### 9. ОТВЕТСТВЕННОСТЬ СТОРОН

И. Сторона, не исполнившая или ненадлежащим образом исполнившая свои на по настоящему Договору, обязана возместить другой Стороне причиненные полном объеме, в соответствии с законодательством Российской **Search Books** 

Стороны освобождаются от ответственности за неисполнение или ненадлежащее обязательств по настоящему Договору, если надлежащее исполнение оказалось

вследствие действия непреодолимой силы, то есть чрезвычайных и пратимых при данных условиях обстоятельств, как то: стихийные бедствия, пожары, в вемлетрясения, военные действия или введение чрезвычайного положения, в раз данские беспорядки, принятие обязательных для Лицензиара и/или Лицензиата и последните осспорядки, принятие единодательстве Российской Федерации, исполнению обязательств по настоящему Договору и не зависящие от воли

которая подвергается воздействию непреодолимой силы, должна доказать которая подвергается возможно документами.

и содолимой силы достоверными докуменно обязана в течение 5 (пяти) рабочих В использования об этом другую Сторону.

и со этом другую Сторону.<br>Обстоятельства непреодолимой силы продолжают действовать более 30 обстоятельства испреодолимой силы продолжают деностороннем порядке - По сторона вправе словой Стороне.<br>Висьменного уведомления другой Стороне.

9.6. В случае блокировки Интернет-ресурсов государственными органами Лицензиар **ПЛЕСНИКОСТИ НЕ НЕСЕТ.** 

од в симые приостановки доступа Лицензиату и или Пользователям, имеющим доступ от млензиата согласно пункту 4.2.1. Договора, при поступлении оплаты Лицензиар полняет доступ Лицензнату в течение 3-х рабочих дней с момента поступления оплаты. ло общий срок предоставления доступа к Платформе, указанный в Приложении №2 к корректировке не подлежит, и пересчет стоимости Договора, указанной в пункте 6.1. ркод приостановки доступа не происходит.

# 10. СРОК ДЕЙСТВИЯ И ПОРЯДОК РАСТОРЖЕНИЯ ДОГОВОРА

10.1. Настоящий Договор вступает в силу с момента его подписания и действует до нения сторонами своих обязательств.

10.2. Настоящий Договор может быть расторгнут по взаимному соглашению сторон, при ни что такое соглашение имело место в письменной форме и скреплено подписями тиомоченных лиц от каждой из сторон.

10.3. Каждая из сторон вправе расторгнуть настоящий Договор в одностороннем порядке нае существенного нарушения условий настоящего Договора другой стороной. При этом портающая сторона обязана в официальном порядке уведомить другую сторону о таком поржении не менее чем за 15 (пятнадцать) календарных дней до момента расторжения **товора.** 

10.4. В случае досрочного расторжения настоящего Договора по инициативе Лицензиата - втраждение, уплаченное Лицензиатом, подлежит возврату только в случае, если - Фжение Договора было вызвано существенным виновным нарушением Договора чевиара. В иных случаях расторжения Договора выплаченное Лицензиару вознаграждение в одлежит возврату ни при каких условиях и обстоятельствах.

10.5. В случае прекращения действия настоящего Договора его положения сохраняют силу для обязательств, возникших на его основе и не исполненных Сторонами в период **«О действия.** 

## 11. ПОРЯДОК РАЗРЕШЕНИЯ СПОРОВ

11.1. Стороны принимают меры к разрешению всех споров и разногласни, вытекающих оящего Договора или в связи с его исполнением, путем переговоров.

11.2. Стороны договорились, что претензионный порядок разрешения споров и ний по настоящему Договору является обязательным. Претензия имеет юридическую на только если она составлена в письменной форме на бланке организации-отправителя и чалисана уполномоченным чь зования факсимильной связи либо по электронной почте с последующим обязательным Претензия лицом. направляется предоставлением оригинала Сторона, получившая претензию, обязана в срок, не **Велишающий 10 (Десяти) рабочих дней с момента ее получения, направить другой Стороне** имет на претензию в порядке, установленном в настоящем пункте.

113 В случае если Сторона, получившая претензию, не отвечает на нее в течение 10 и <sup>113</sup> В случае если Сторона, получившая претензию, получае не достижения Сторонами веденя при азрешении спора в претензионном порядке. Стороны передают спор на пострение в арбитражный суд по месту заключения настоящего Договора

# 12. АНТИКОРРУПЦИОННАЯ ОГОВОРКА

12.1. При исполнении своих обязательств по настоящему Договору Стороны, их 12.1. При положи даботники или посредники не выплачивают, не предлагают выплатить и илированные листа.<br>Прешают выплату каких-либо денежных средств или ценностей прямо или косредно для оказания влияния на действия или решения этих лиц с целью получить какие лет авомерные преимущества или иные неправомерные цели.

При исполнении своих обязательств по настоящему Договору Стороны, их посредники осуществляют работники или He пированные лица, действия применимым для целей настоящего Договора законодательством как дача получение взятки, коммерческий подкуп, а также действия, нарушающие требования -менимого законодательства и международных актов о противодействии легализации тиванию) доходов, полученных преступным путем.

12.3. В случае возникновения у Стороны обоснованных подозрений, что произошло или ет произойти нарушение каких-либо положений настоящего раздела, соответствующая тона обязуется уведомить другую Сторону в письменной форме. После письменного томления соответствующая Сторона обязана направить подтверждение, что нарушения не жеющим или не произойдут. Это подтверждение должно быть направлено в течение 10 дин) рабочих дней с даты направления письменного уведомления.

124. В письменном уведомлении Сторона обязана сослаться на обоснованные факты или доставить материалы, достоверно подтверждающие или дающие основание предполагать, произошло или может произоити нарушение каких-либо положений настоящего раздела апратентом, его аффилированными лицами, работниками или посредниками, выражающееся жетвиях, квалифицируемых применимым законодательством как дача или получение коммерческий подкуп, а также действиях, нарушающих требования применимого амолательства и международных актов о противодействии легализации (отмыванию) дов, полученных преступным путем.

125. В случае нарушения одной Стороной обязательств воздерживаться от запрещенных в настоящего Договора действий и (или) неполучения другой Стороной в еювленный настоящим Договором срок подтверждения то напушения не произошли или произойдут, другая Сторона имеет право направить обоснованные факты или предоставить **Термалы** компетентные органы в соответствии с применимым законодательством.

# 13. ДРУГИЕ УСЛОВИЯ

13.1. В случае изменения юридических апресов н/или банковских реквизитов одна ние нно извещает об этом другую сторону в пятилисиный срок. В случае если жны Стороны изменились, и Сторона не уведомила об этом в порядке, установленном политы Стороны изменились, и Сторона не уведениями корреспонденцию по реквизитам, полнени в разделе 14 настоящего Договора, считается добросовестно исполнившей свои 112 В случае и енения законодательства, которое приведет к недействительности

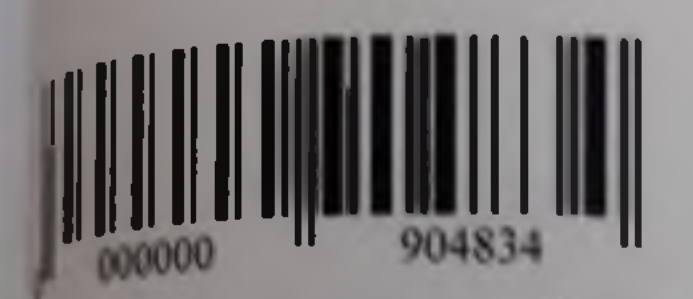

феделенных положений Договора, эти изменения не вызывают недействительности всего повора в целом

13.3. Все изменения и дополнения к настоящему Договору являются действительными в случае, если они совершены в письменном виде и подписаны уполномоченными на то maxim.

13.4. Настоящий Договор составлен в 2-х экземплярах, по одному экземпляру для плой из сторон. Оба экземпляра имеют равную юридическую силу. Договор, переданный кредством факсимильной связи либо по электронной почте, имеет силу до момента вучения оригинала.

13.5. Приложения, являющиеся неотъемлемой частью настоящего Договора:

Приложение №1 - Перечень Администраторов и Пользователей Лицензиата

Приложение №2 - Спецификация

Приложение №3 - Акт приема-передачи

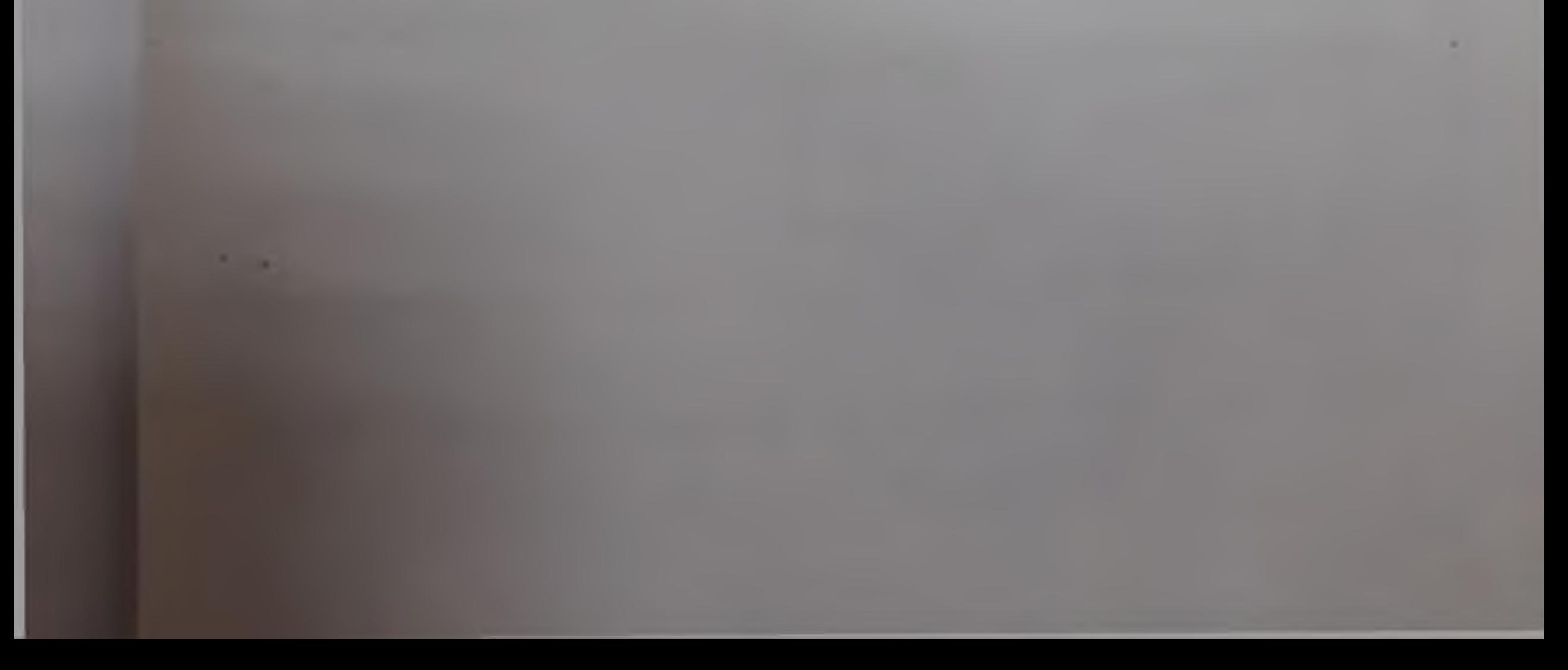

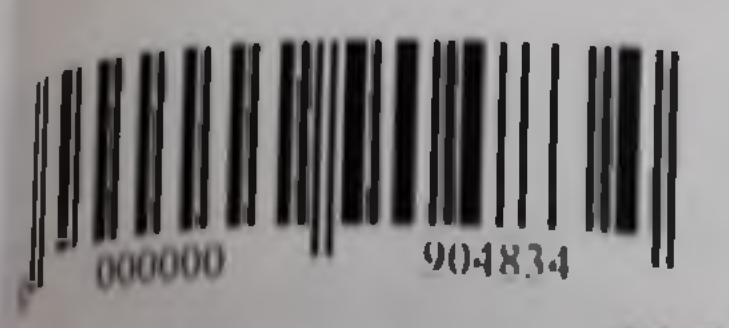

# 14. РЕКВИЗИТЫ И ПОД

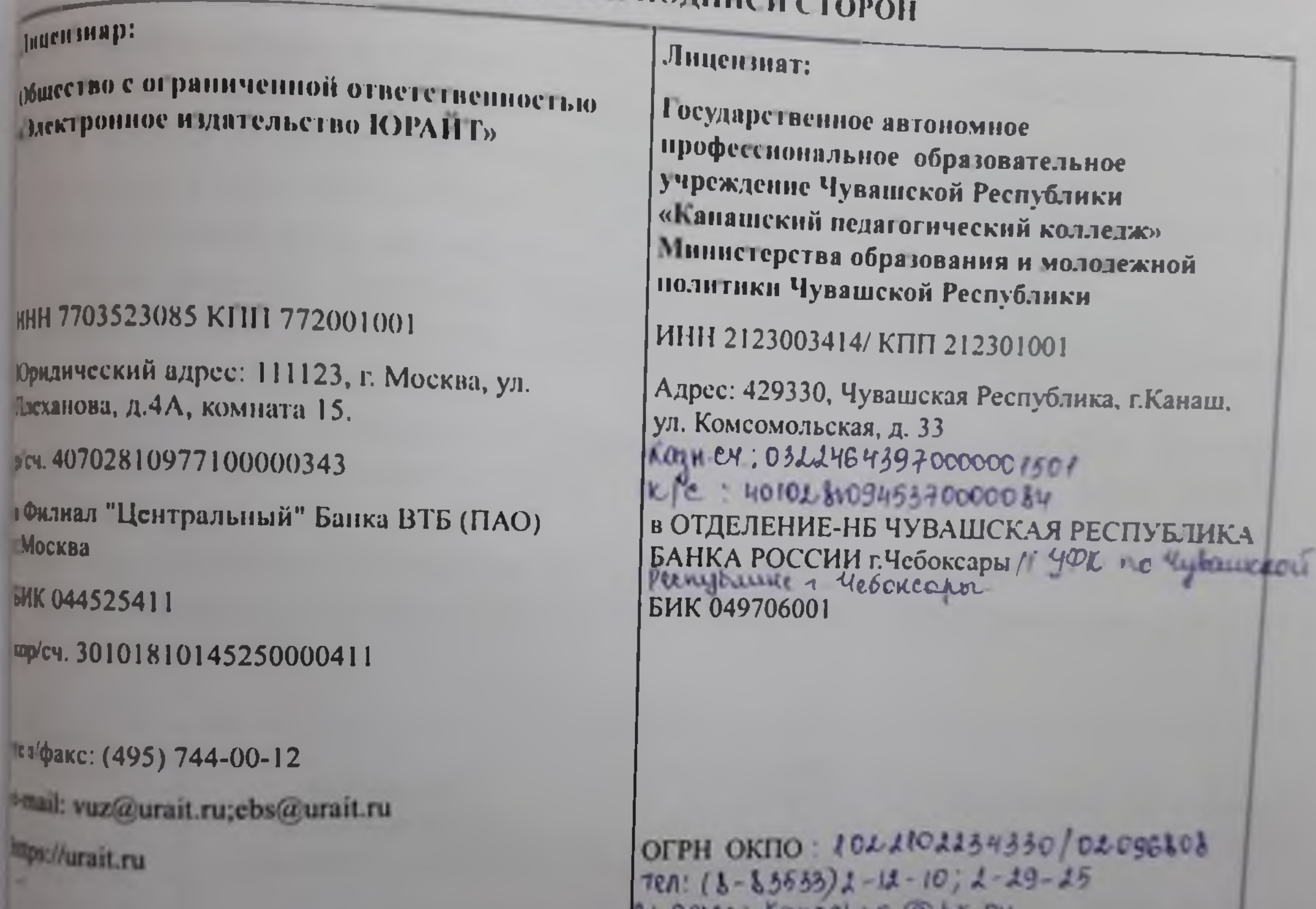

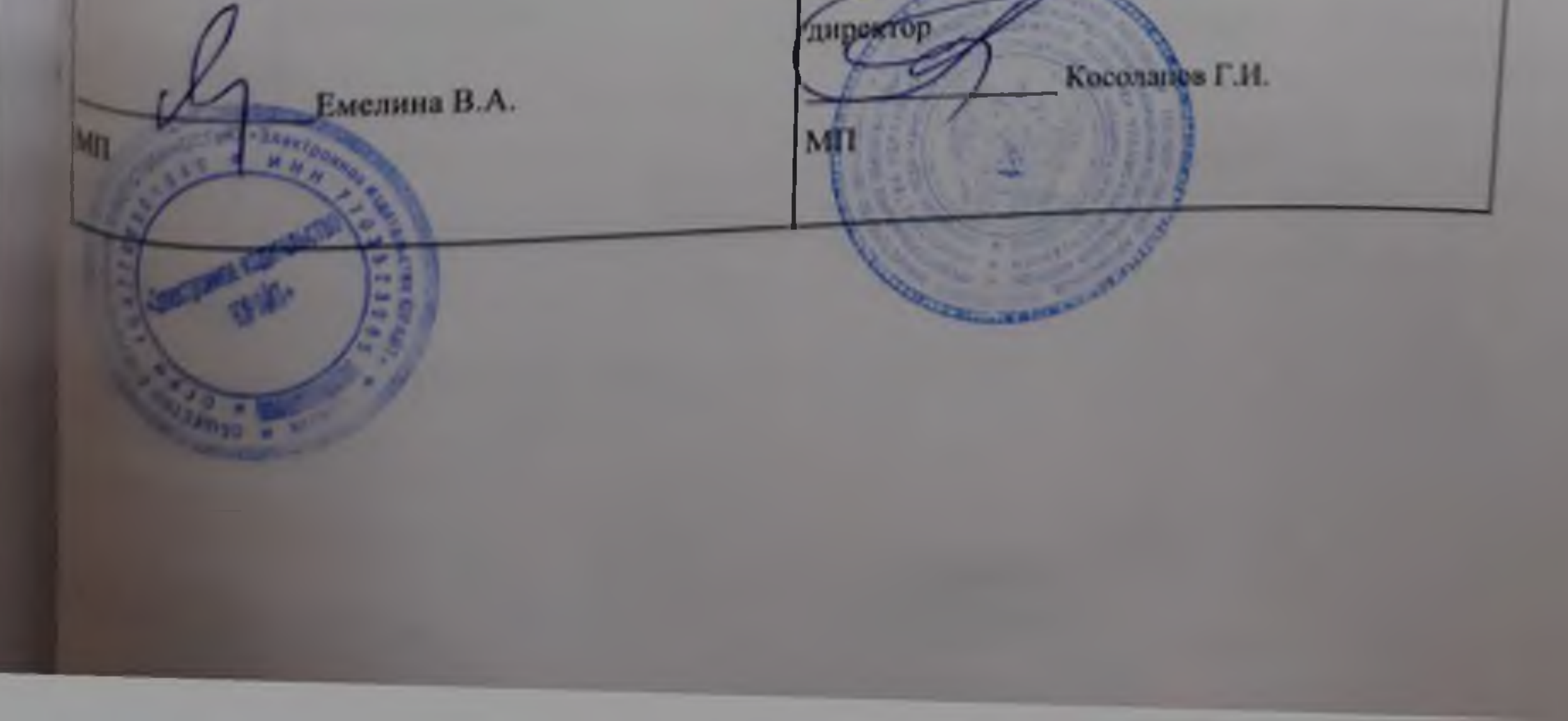

**HARE NE 1 K. THUEH3HOHHOMY AODOROPY** SAM or  $\frac{QQU}{x}$  >  $\frac{QQU}{x}$  202 1 x

ктво с ограниченной ответственностью «Электронное издательство ЮРАЙГ», в лице Валерии Андреевны, действующего(-ей) на основании доверенности 09/001-22 от из именуемое в дальнеишем «Лицензиар», с одной стороны, и Государственное профессиональное образовательное учреждение Чувашской Республики «Канашский колледж» Министерства образования и молодежной политики Чувашской ники в лице директора Косолапова Геннадия Ивановича, действующего на основании менуемое в дальненшем «Лицензиат», с другой стороны, (далее - «Стороны») составили и полиее Приложение, определяющее:

версчень внешних статичных IP-адресов серверов и других технических устройств для внесения их в настройки Платформы с целью предоставления права использования пользователям Лицензиата:

п. назначаемых Лицензиатом (Администратор Лицензиата), которым Лицензиаром потоя дополнительные возможности использования Платформы в целях управления петелями Лицензиата и получения отчетов.

Приложение является неотъемлемой частью Договора, составлено и подписано в двух смрах, имеющих равную юридическую силу, и хранится по одному экземпляру у каждой из

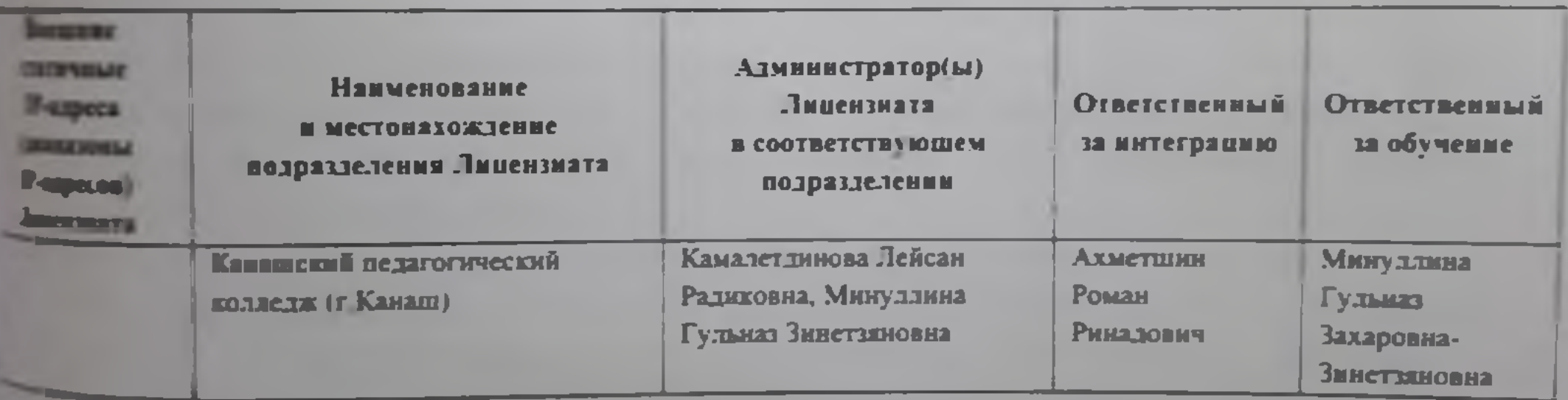

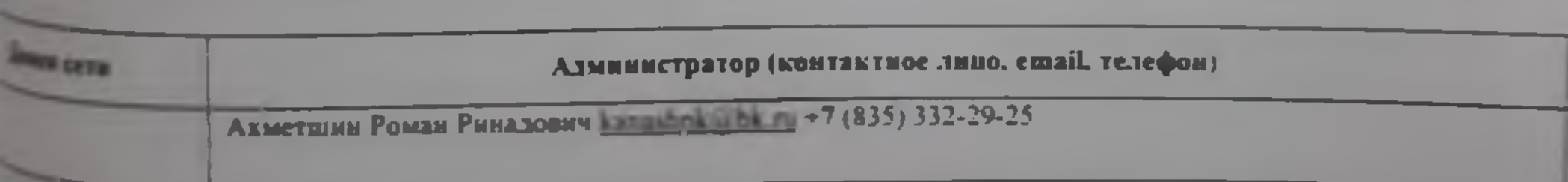

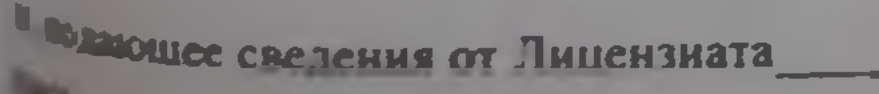

m.

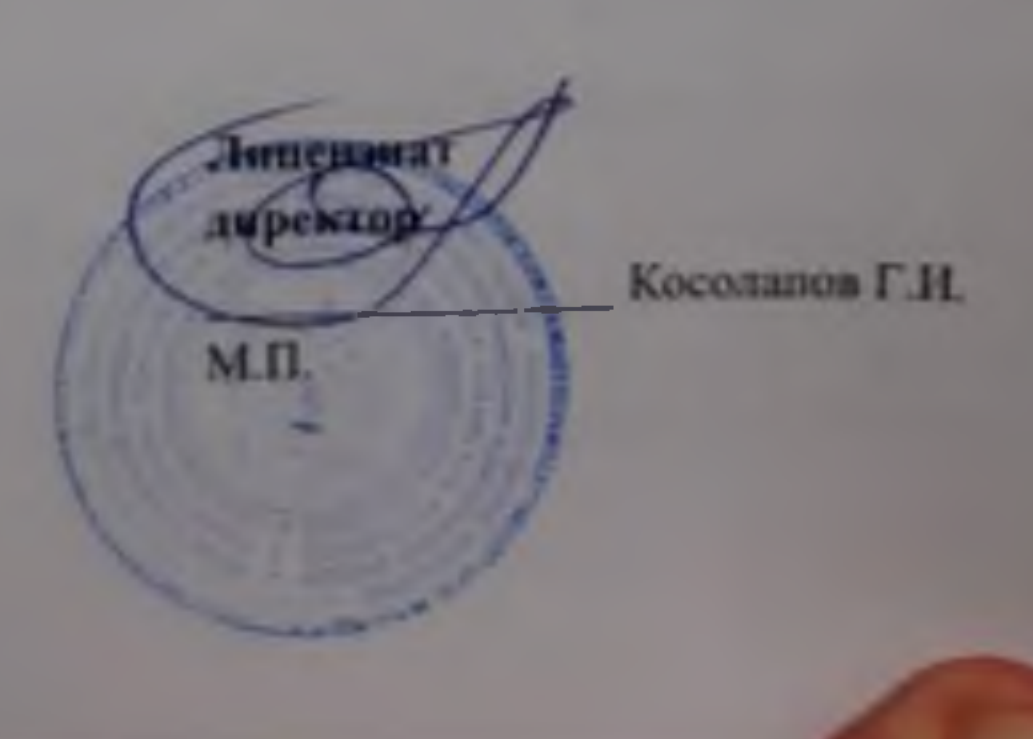

# **EXERCISE AND 2 K JULIE RESIDENTION ASSOCIATES** ACCORDED MEANS or  $\alpha$ <sup>1</sup>  $\beta$  2012 and 2021 r. **MATARA**

Дощество с ограниченной ответственностью «Электронное итпительство IOPAHI», п - Респокой Валерии Андреевны, действующего( eft) на основании доверенности 09/001-22 от дели именуемое в дальнейшем «Лицензиар», с одной стороны, и Государственное мное профессиональное образовательное учреждение Чувашской Республики «Капашский мический колледж» Министерства образования и мододежной политики Чувашской заяки в лице директора Косоланова Гениадия Ивановича, действующего на основании пленуемое в дальненшем «Лицензиат», с другой стороны, (далее - «Стороны») состлинливыкази настоящее Приложение, определяющее объем подключаемых Произведений и условнях простой. -ж. срок и стоимость права использования Платформы  $-1141$ ва ючительной) лицензии, а также порядок выплаты Вознаграждения.

- Если среди структурных подразделений Лицензинга, получающих право использования Платформы по настоящему Договору и перечисленных в Приложении № 1 к илстоящему Договору, отсутствуют подразделения, осуществляющие образовательную деятельность во образовательным программам среднего профессионального образования и (нли) по программам профессионального обучения, то Лицензиату предоставляется право безлимитного использования всех Произведений, размещенных на Платформе, кроме Произведений, предназначенных обучения программам среднего  $\mathbf{110}$ ДЛЯ профессионального образования.
	- Если среди структурных подразделений Лицензиата, получающих право использования Платформы по настоящему Договору и перечисленных в Приложении № 1 к настоящему Договору, отсутствуют подразделения, осуществляющие образовательную деятельность. по образовательным программам высшего образования и паучную деятельность, то Лицензиату предоставляется право безлимитного использования всех Произведений, равещенных на Платформе, кроме Произведений, предназначенных для обучения по программам высшего образования.

винсизиату предоставляется право безлимитного использования всех Произведений, программам для обучения по соответствующим образовательным программам вопорыми будет пополняться Платформа в течение срока действия настоящего Договора.

и предоставляется право использования всех сервисов, представленных на Планформе, включая новые сервисы, которые будут разработаны Лицензиаром в течение орова действия настоящего Договора.

я в настоянию договора.<br>В в нищар предоставляет Лицензиату право использования Плитформы на срок с «31» **Великра 2022 г. по «30» декабря 2023 г.** 

6 серединя в по при декарря 2025 г.:<br>- использования Платформы составляет 95/781/00 руб. (Девяносто нять тысяч мышли восстановки шини рубль 00 конеск), без НДС Данная стоимость сформировани на воевании тарифной политики Лицензиара и является актуальной для 701 студентов. подразменныхся в подразделениях и филиалах учебного заведения Лицензинга

перечисленных в Приложении 1. на дату заключения пастоящего Договора. Пр формировании стоимости доступа к Платформе учтена скидка за пифровую активност преподавателей и студентов Лицензиата, которая рассчитывается в зависимости о количества преподавателей и студентов, пользующихся Платформой за период, равны одному календарному году до даты заключения настоящего Договора.

дицензиат обязан осуществить выплату Вознаграждения Липензиару, указанного в пункте 6 настоящего Приложения, в следующем порядке:

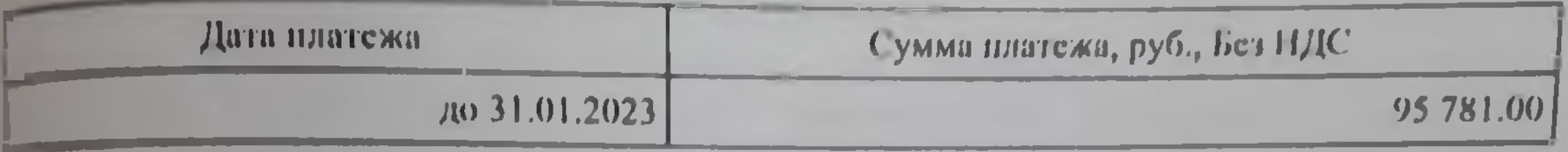

Настоящее Приложение является неотъемлемой частью Договора, составлено и подписано вух экземплярах, имеющих равную юридическую силу, и хранится по одному экземпляру у акдой из Сторон.

Липензият Іщензиар директор **CREITERS** Косоланов Г.И. Емелина В.А.  $M.H$ 

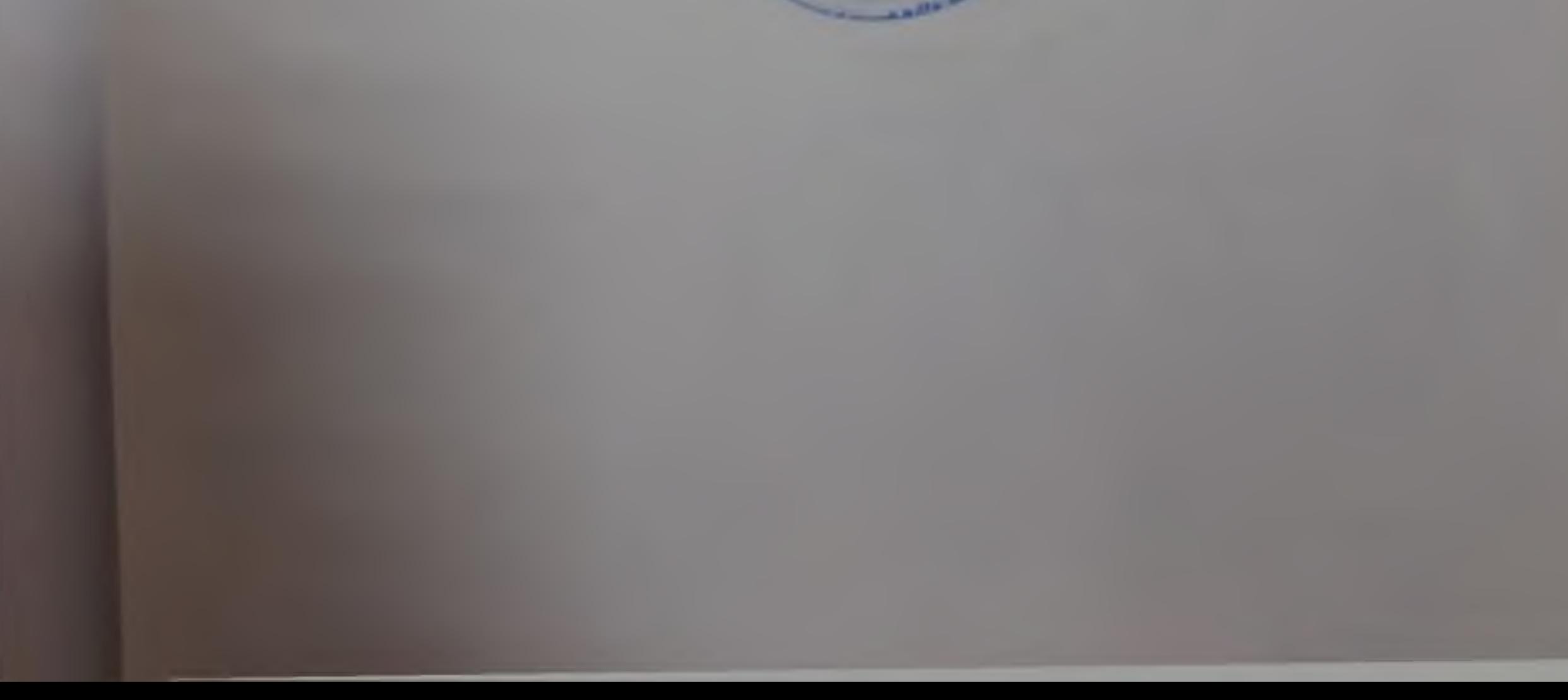

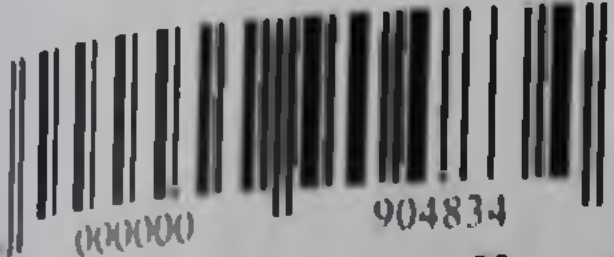

# Приложение № 3 АКТ ПРИЕМА-ПЕРЕДАНИ<br>к ЛИЦЕНЗИОННОМУ ДОГОВОРУ № 0Т «

«31» декабря 2022 г.

Aleckra

Общество с ограниченной ответственностью «Электронное издательство ЮРАИТ» в Емелиной Валерии Андреевны действующего(-ей) на основании доверенности 09/001-22 29.09.2022, именуемое в дальнейшем «Лицензиар», с одной стороны, и Государственное выпиомное профессиональное образовательное учреждение Чувашской Республики молодежной Канашский педагогический колледж» Министерства образования  $M$ валитики Чувашской Республики в лице директора Косолапова Геннадия Ивановича ведельмощего на основании устава, именуемое в дальнейшем «Лицензиат», с другой стороны, ее - «Стороны») составили и подписали настоящий акт о нижеследующем:

Лицензиаром предоставлены Лицензиату, а Лицензиатом получено право использования Патформы в соответствии с Договором.

Стороны пришли к следующему решению:

и предоставил право использования Платформы «31» декабря 2023 г.

2 Лицензиар предоставил право использования Платформы на сумму 95 781 00 руб. девносто пять тысяч семьсот восемьдесят один рубль 00 копеек), без НДС. астоящий Акт составлен в письменной форме в 2 (двух) экземплярах, имеющих в наковую юридическую силу (по одному для каждой Стороны).

гороны претензий друг к другу не имеют. Настоящий Акт является основанием для проведения взаиморасчетов между Сторонами.

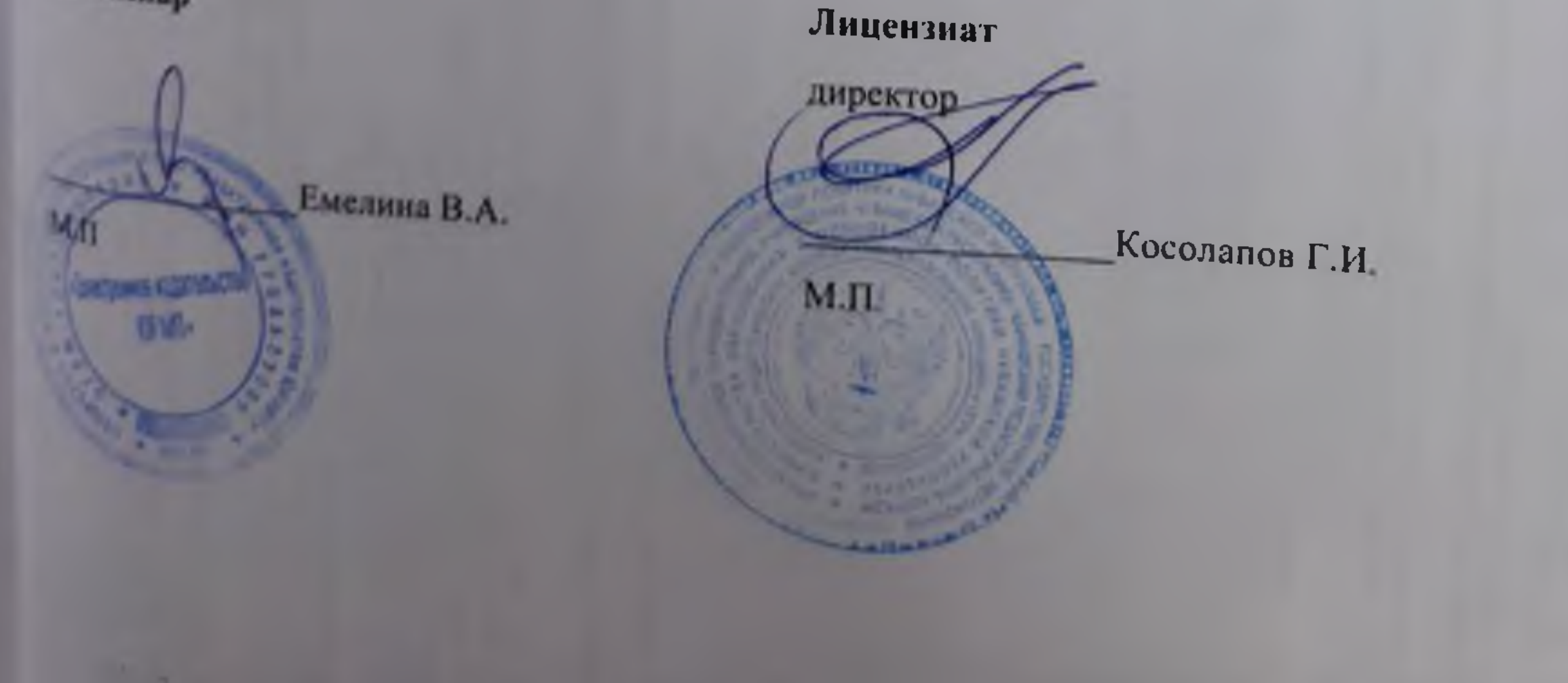

#### Secondo 30 1167

### на властическое информационное обслуживание

08 сделаться 2022г.

**P. MANINE** 

Emmerged Bancoressead Engines Manufipatones Vyannes, somptoor a manufaction charactery of the service of the service of the service of the service of the service of the service of the service of the service of the service

### 1. Предмет договора

1.1. Заказнак поручает, а Исполнитель принямает на себя обязательства по компанизовому обслуживаются Западения<br>Заказника и выполняет работы по подготовке материалов для курнала «Вестник. Певалиал» №1 в 2022г. в<br>объеме и н cera Ravepacr (cally http://www.vestnikplo.ru/).

### 2. Обязанности Испальнуела

2.1 Использование принимает на собы выполнение следующих видов работ.<br>- а) полбор на приняло, недостояна текста в обработке фотосинного,

б) имотеаление оригинал-малета объемом 1/2 полоса (м) формата А4;

и) размениение на межтронных площадках журнала (сайт http://www.vestukpfo.ru/k $t$ ) размениение на порталах многтронной дистрибутии Сайннео и Јоопад:

д) продвижение через новостные вгрегиторы и официальные аксериты издания в отдельных сетях.

### 3. Обязанности Інкагенка

3.1. Завития инзанимает работу Исполнители в размере, предусмотренном в разделе 5 инстолицего Договора

3.2. С постременно обеспечивает Исполнителя необходимыми для выполнения Договора документами и MITTERS SAMS.

#### 4. Перваем санчи и приемки ребот

4.1 По можете на поручаемы работы Исполнитель оформлист вкт выполненных работ и направляет

4.2. Максим обезна не позднее трех дней с момента получения подписать акт выполненных работ, поставленный Исполнительно либо предоставить мотивированный отназ от приема работ.

4.3. Не предоставление метанированного отказа в установленный срок является фактом признания полного лишними Исполнителем своих облагосласта по инстонтцему Договору.

4.4. В случие исможнированиями отказа, а равно не подписания Акта выполненных работ в 10-дисаный й из сторон, в данном Анте диавется отметка об этом и Акт считается эмкрытым в односторомием **OPOX AUDI DOMESTIC** 

### 5. Ример в порядок оплаты услуг Исполнителя

5.1. Полная стоимость работ по инстолитому договору составляет 27 000 (двадшать семь тысяч рублей 00 колеев). НДС при расчетка не пр одусмотрен в связи с применением упроценной системы тобложения согласно гл. 26.2 НК РФ.

5.2. Оплата по вастоящему договору производится Заказчиком путем перечисления всей суммы, указанной<br>в договоре на расчетный счет Исполнителя в срок до 25.12.2022г.

5.3. В случае задержки опыты и не предоставления мотивированного отказа Закатчак выплачивает<br>Исполнителю верспойну в размере 0,5 % от общей стоимости работ за каждый донь просрочки.

5.4. Ниой порядки, сроки и форми расчетов могут быть предусметроны дополнительным согладиохисм стором, натирое должно быть подлиновко уполномочекование представителями обеин стором и будет ваними поэтыканной частью настоящего Договора.

### 6. Срок действия договора

6.1. Настанций Договор вступает в силу с момента милогиония и минатехнастся после имполнителя принятых на себя обязательств сторонами в соответствии с условники Договора.

6.2. Настоящий Договор составлен в двух экземплярих и может быть изменен либо дополнен по согласное

6.1. Достоку может быть распортнут наждей из сторон досрочно с письменным предупреждением другой стороны в течении 3-х двой с момента заключения Договоря.

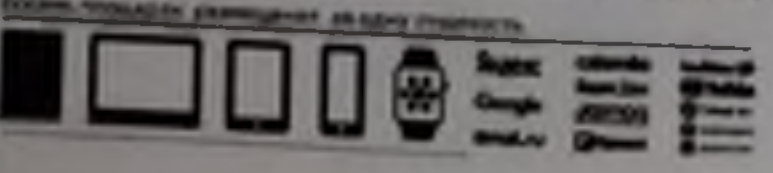

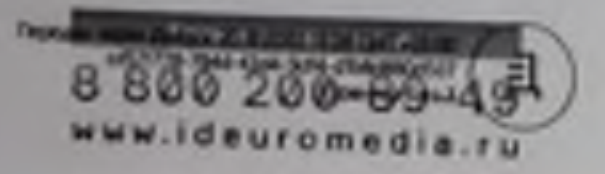

7.1. Все споры, возникающие из пистояниего Договора, разрешки

7.1. Все споры, возникающие из пистоящиго Деговора, разрешаются он нашимым стором.<br>7.2. В случае исли стороны не достигнут соглашения между собой, спор передается на рассмотре Арбатражный суд но мосту нахождения истив, решение которого квляется обязательным для сторон.<br>7.3. В случае исисполнения или ненадлежнинго исполнения обязательств по настоящему Деговору какой.

либо из сторон сторона, не исполняются обязательство или исполняются обязательство ненадлевыеми образом, обязана возмостить другой стороне причиненные такжм исисполнением убытки в полном объеме.

### 8. Авторские права

8.1. Заказчик гарантирует, что обладает всеми правами на использование, переработку, распространение и доведение до всеобщего сведения объектов авторских прав (в том числе, фотографических изображений, вудиовниувликих и тенстов), вподнидкх в состав материалов, передаваемых Исполнителю для создания и размещения

8.2. Заказчик обязая предоставлять Исполнителю материалы для создания и (или) размещения, соответствующие мисоводительству РФ, в том числе о реклиме, о СМН, об авторовка и смежных правах, о персо-

8.3. В случае предъявления Исполнителю претензий со стороны третьих лиц, связанных с использованием ны в рекламе материалов, предоставленных Закизчиком, последний обязуется урегуляровать такие претенхия своими силами и за свой счет и компенсировать Исполнителю понесенный им ушерб.

### 9. Общие положения

9.1. Документы, включая вкты выполненных работ, переданные по электронной почте, имеют равную с оригинальное юридическую силу при условии их подписания уполноваченными лицами сторон. После обывна скан копиков стороны должны обменяться оригиналами.

9.2. Ская копия настоящего Договора считаются действительными и могут быть использованы для проведения платежей.

9.3. Все устаме и письменные соглашения, переговоры и переписка по этому Договору, которые имели место между сторонный до его подписания, теряют силу после его подписания.

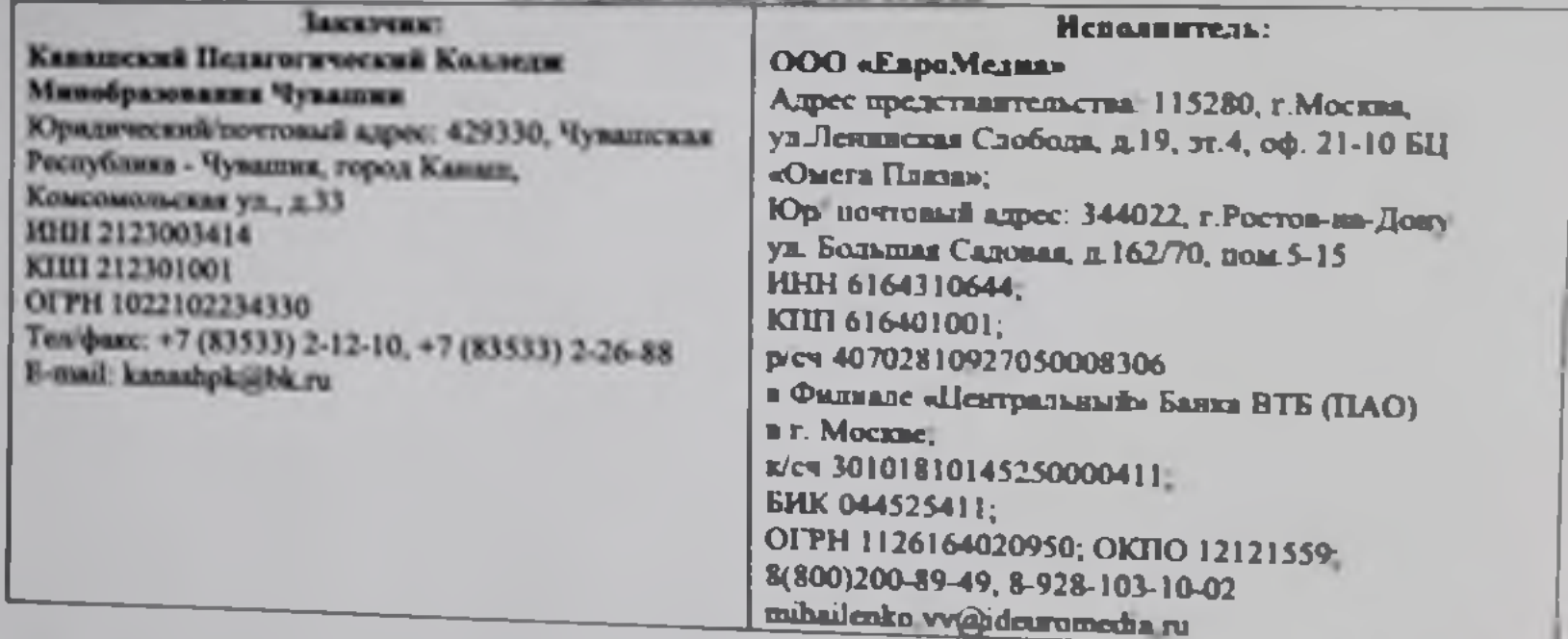

10. Юридические адреса сторон

**Hogmacs:** 

Косоланов Г.И. Подпись:

**Jenucca R.R.** 

 $M<sub>II</sub>$ 

**M.I1.** 

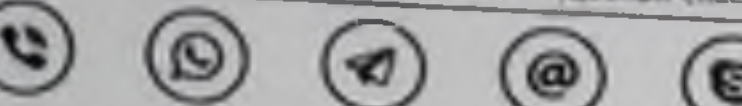